## **How to backwash the AquaBead Filters**

## **Backwashing is easy, here's how to do it.**

- **1. Open the sludge drain with the pump running and the filter still in the "FILTER" mode. After a few seconds the water will be clear and you can close the sludge drain.**
- **2. Turn off the water pump. Move the MUL-TIPORT VALVE to the "RINSE" position. Turn BEAD AGITATOR on for 1-3 minutes. Turn off BEAD AGITATOR.**
- **3. Move MULTIPORT VALVE to "BACKWASH" and restart water pump for 1-3 minutes until water is clear in sight glass. Stop water pump.**
- **4. Move MULTIPORT VALVE to "RINSE", restart water pump and run for a short while until water is clear in sight glass. Stop water pump.**
- **5. Move MULTIPORT VALVE to "FILTER". Restart water pump. That's it, you're done.**
- **6. Wasn't that easy? Now's a good time to sit back and enjoy your pond and think about how smart you are. After all you did choose**

## **Aquabead**

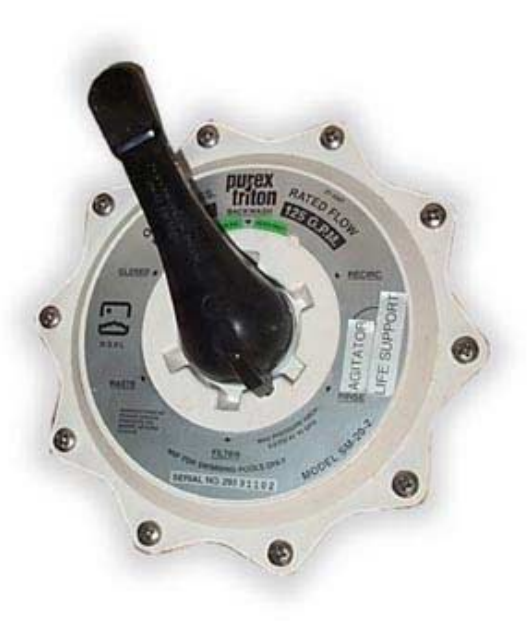

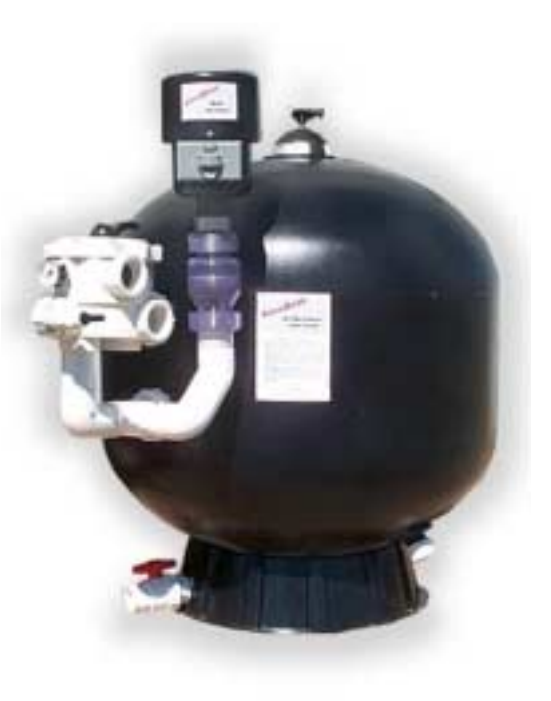